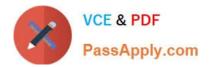

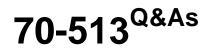

TS: Windows Communication Foundation velopment with Microsoft .NET Framework 4

# Pass Microsoft 70-513 Exam with 100% Guarantee

Free Download Real Questions & Answers **PDF** and **VCE** file from:

https://www.passapply.com/70-513.html

# 100% Passing Guarantee 100% Money Back Assurance

Following Questions and Answers are all new published by Microsoft Official Exam Center

Instant Download After Purchase

- 100% Money Back Guarantee
- 😳 365 Days Free Update
- 800,000+ Satisfied Customers

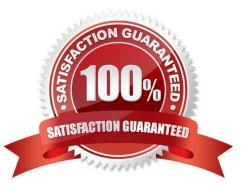

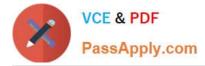

#### **QUESTION 1**

You are consuming a Windows Communication Foundation (WCF) service. The service interface is defined as follows.

Public Class Item

End Class

ServiceContract (Namespace: ="") > Public Interface ICatalog

You need to retrieve the debug version of the service JavaScript.

What should you do?

A. In the header for /ServiceslContoso.svc, set the Debug attribute to true.

B. In the Associate the debug behavior with any endpoints that need to return exception details.

B. In the application configuration file on the service and all the clients, add the following XML segment to the system.diagnostics/sources configuration section group.

C. Apply the following attribute to the ContosoService class. [ServiceBehavior(IncludeExceptionDetailInFaults = true)]

D. For each OperationContract exposed by IContosoService, apply the following attribute. [FaultContract(typeof(Exception))]

Correct Answer: C

## **QUESTION 4**

A Windows Communication Foundation (WCF) service is self-hosted in a console application. The service implements the IDataAccess contract, which is defined in the MyApplication namespace.

The service is implemented in a class named DataAccessService, which implements the IDataAccess interface and also is defined in the MyApplication namespace.

The hosting code is as follows. (Line numbers are included for reference only.)

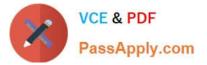

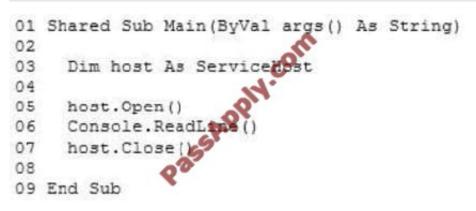

You need to create a ServiceHost instance and assign it to the host variable. You also need to instantiate the service host. Which line of code should you insert at line 04?

- A. host = New ServiceHost("MyApplication.DataAccessService")
- B. host = New ServiceHost("MyApplication.IDataAccess")
- C. host = New ServiceHost(GetType(IDataAccess))
- D. host = New ServiceHost(GetType(DataAccessService))

```
Correct Answer: D
```

#### **QUESTION 5**

You are creating a Windows Communication Foundation (WCF) service that implements the following service contract.

Public Interface IOrderProcessing

Sub ApproveOrder(ByVal id As Integer)

End Interface

You need to ensure that only users with the Manager role can call the ApproveOrder method. What should you do?

A. In the method body, check the Rights.PossessProperty property to see if it contains Manager.

B. Add a PrincipalPermission attribute to the method and set the Roles property to Manager.

C. Add a SecurityPermission attribute to the method and set the SecurityAction to Demand.

D. In the method body, create a new instance of WindowsClaimSet. Use the FindClaims method to locate a claimType named Role with a right named Manager.

Correct Answer: B

#### **QUESTION 6**

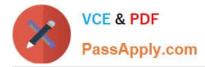

A Windows Communication Foundation (WCF) client configuration file contains the following XML segment in the system.serviceModel element.

You need to create a channel factory that can send messages to the endpoint listening at net.pipe://localhost/ContosoService.

Which code segment should you use

A. Dim factory As ChannelFactory (Of Contoso. IContosoService ) = New ChannelFactory (Of Contoso. IContosoService )(" Contoso. IContosoService ")

B. Dim factory As ChannelFactory (Of Contoso. IContosoService ) = New ChannelFactory (Of Contoso. IContosoService )(" netNamedPipeBinding ")

C. Dim factory As ChannelFactory (Of Contoso. IContosoService ) = New ChannelFactory (Of Contoso. IContosoService )(" netPipe ")

D. Dim factory As ChannelFactory (Of Contoso. IContosoService ) = New ChannelFactory (Of Contoso. IContosoService )( " net.pipe://localhost/ContosoService ")

Correct Answer: D

### **QUESTION 7**

You create a service and deploy it on a network in a building named Building1. You will deploy the service to Building2. The service in Building1 is configured using the following discovery scopes.

<scopes> <add scope="http://contoso.com cago/Building1"/> <add scope="ldap:///ou=Bui ou=Chicago, o=contoso, c=us"/> </scopes>

The service in Building2 will be configured using the following discovery scopes.

```
<scopes>
        <add
            scope="http://contoso.com/Chacago/Building2"/>
            <add
            scope="ldap://ou=Building2,ou=Chicago,o=contoso,c=us"/>
            </scopes>
```

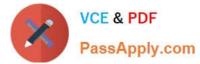

You need to ensure that the client application can discover the service in Building1 or the service in Building2.

Which scopes should you add to the client configuration file?

Correct Answer: B

### **QUESTION 8**

A Windows Communication Foundation (WCF) service handles online order processing for your company.

You discover that many requests are being made with invalid account numbers.

You create a class named AccountNumberValidator that has a method named Validate.

Before the message is processed, you need to validate account numbers with AccountNumberValidator and reject messages with invalid account numbers.

You create a new class that implements the IParameterInspector interface.

Which code segment should you use in this class?

A. public void AfterCall(string operationName, object[] outputs, object returnValue, object correlationState) { string accountNumber = GetAccountNumber(outputs); var validator = new AccountNumberValidator(); if(!validator.Validate(accountNumber)) { throw new FaultException(); } public object BeforeCall(string operationName, object[] inputs) { return null; }

B. public void AfterCall(string operationName, object[] outputs, object returnValue, object correlationState) { return; } public object BeforeCall(string operationName, object[] inputs) { string accountNumber = GetAccountNumber(inputs); var validator = new AccountNumberValidator(); if (!validator.Validate(accountNumber)) { throw new FaultException(); } return null;}

C. public void AfterCall(string operationName, object[] outputs, object returnValue, object correlationState) { string accountNumber = GetAccountNumber(outputs); var validator = new AccountNumberValidator(); if(!validator.Validate(accountNumber) } { returnValue = new FaultException(); } public object BeforeCall(string operationName, object[] inputs) { return null; }

D. public void AfterCall(string operationName, object[] outputs, object returnValue, object correlationState) { return; } public object BeforeCall(string operationName, object[] inputs) { string accountNumber = GetAccountNumber(inputs); var validator = new AccountNumberValidator(); if (!validator.Validate(accountNumber)) { return new FaultException(); } }

Correct Answer: B

## **QUESTION 9**

You are creating a Windows Communication Foundation (WCF) service that implements operations in a RESTful

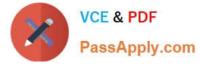

manner. You need to add a delete operation

- You implement the delete method as follows. string oid Deleteltems(string id);
- You need to configi.re WCF to ci this method when the client calls the service with the HTTP DRETE opera on
- What should you do?
- A. Add the WebInvoke(UriTemplate = "/Items/(idy, Method="DELETE") attribute to the operation
- B. Add the HttpDelete tribute to the operation
- C. Replace the sting parameter with a RemovedActivityAction parameter
- D. Replace the return type with RemovedActivityktion.

Correct Answer: A

### **QUESTION 10**

You are creating a windows Communication Foundation (WCF) service to process orders.

The data contract for the order is defined as follows:

[DataContract]

public class Order

{

```
•••
```

[DataMemberl

public string CardHolderName { get; set;

[DataMember]

```
public string CreditCardNumber { get; set; }
```

}

You have the following requirements

Enable the transmission of the contents of Order from the clients to the service. Ensure that the contents of CreditCardNumber are not sent across the network in clear text.

Ensure that the contents of CreditCardNumber are accessible by the service to process the order.

You need to implement the service to meet these requirements.

What should you do?

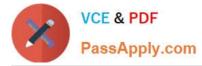

A. Add a DataProtectionPermission attribute to the CreditCardNumber property and set the ProtectData property to true.

B. Convert the DataContract to a MessageContract and set the ProtectionLevel property to SignAndEncrypt

C. Change the data type of CreditCardNumber from string to SecureString

D. Implement the CreditCardNumber property getter and setter. In the setter, run the value of the CreditCardNumber through the MD5CryptoServiceProvider class TransformBlock method

Correct Answer: B

## **QUESTION 11**

You are developing a Windows Communication Foundation (WCF) service that does not operate on a duplex channel.

You find that operations do not start until all previous operations have finished. The service hosting code contains the following lines.

Dim service = New WarehouseService()

Dim hose = New ServiceHost(service)

You need to ensure that new operations do not wait for previous operations to finish.

Which attribute should you use to decorate the service?

Α.

В.

C.

D.

Correct Answer: D

### **QUESTION 12**

You are developing a Windows Communication Foundation (WCF) service to provide an in- memory cache for many Web applications. The service contract is defined as follows. (Line numbers are included for reference only.)

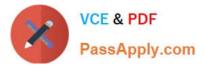

| 01 | [ServiceContract] |                              |  |  |
|----|-------------------|------------------------------|--|--|
| 02 | public            | interface IDateCache         |  |  |
| 03 | <                 | 0                            |  |  |
| 04 |                   | 0                            |  |  |
| 05 | 3                 | 14                           |  |  |
| 06 |                   | 0                            |  |  |
| 07 |                   | ·8.                          |  |  |
| 08 | public            | class MataCache : IDataCache |  |  |
| 09 | <                 | 5                            |  |  |
| 10 | ***               | 00                           |  |  |
| 11 | 3                 |                              |  |  |

You need to ensure that all users share the cache. Which code segment should you insert at line 07?

A. [ServiceBehavior(TransactionIsolationLevel = IsolationLevel.RepeatableRead)]

B. [ServiceBehavior(InstanceContextMode = InstanceContextMode.Single)]

C. [ServiceBehavior(InstanceContextMode = InstanceContextMode.PerSession)]

D. [ServiceBehavior(TransactionIsolationLevel = IsolationLevel.ReadCoromitted)]

Correct Answer: B

70-513 PDF Dumps

70-513 VCE Dumps

70-513 Exam Questions

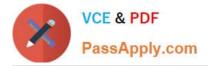

To Read the Whole Q&As, please purchase the Complete Version from Our website.

# Try our product !

100% Guaranteed Success
100% Money Back Guarantee
365 Days Free Update
Instant Download After Purchase
24x7 Customer Support
Average 99.9% Success Rate
More than 800,000 Satisfied Customers Worldwide
Multi-Platform capabilities - Windows, Mac, Android, iPhone, iPod, iPad, Kindle

We provide exam PDF and VCE of Cisco, Microsoft, IBM, CompTIA, Oracle and other IT Certifications. You can view Vendor list of All Certification Exams offered:

### https://www.passapply.com/allproducts

# **Need Help**

Please provide as much detail as possible so we can best assist you. To update a previously submitted ticket:

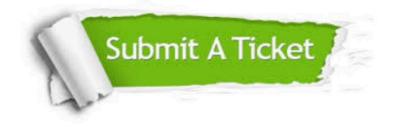

#### **One Year Free Update**

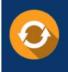

Free update is available within One Year after your purchase. After One Year, you will get 50% discounts for updating. And we are proud to boast a 24/7 efficient Customer Support system via Email.

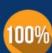

To ensure that you are spending on quality products, we provide 100% money back guarantee for 30 days

**Money Back Guarantee** 

from the date of purchase

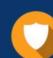

#### Security & Privacy

We respect customer privacy. We use McAfee's security service to provide you with utmost security for your personal information & peace of mind.

Any charges made through this site will appear as Global Simulators Limited. All trademarks are the property of their respective owners. Copyright © passapply, All Rights Reserved.